TIPPS FÜR DIE DEUTSCHSTUNDE MIT DEN JUMA-SEITEN 24–27

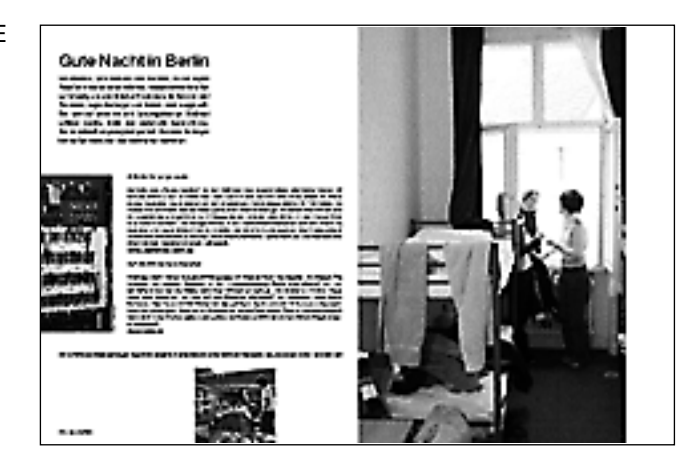

*Im Internet finden die Schüler Informationen über das Frühstück im Jugendhotel …*

# **Gute Nacht in Berlin**

#### **Spracharbeit mit dem Internet**

### **1. Schritt**

Die Schüler bilden Paare oder kleine Gruppen. Sie sitzen jeweils vor einem Computer mit Internet-Zugang. Alle öffnen nach der Lektüre des JUMA-Artikels "Arthotel für junge Leute" auf JUMA-Seite 24 folgende Homepage:

www.jugendhotel-berlin.de

## **2. Schritt**

Der Lehrer gibt jedem Schülerpaar bzw. jeder Schülergruppe einen anderen konkreten Auftrag:

1. Notiert das Angebot auf der Homepage des Jugendhotels "Berlincity" und stellt Vermutungen an, was sich hinter jedem einzelnen Angebot verbirgt.

*Beispiel: Deutsche Hotelklassifizierung: Was das Hotel bietet und wie viel ein Zimmer kostet.*

2. Notiert die Sprüche der Passanten, erklärt ihre Aussagen und fügt weitere Sprüche mit Erklärungen hinzu.

*Beispiel: Berlin ist doch jedes Mal wieder dufte = Berlin ist doch immer wieder gut!*

3. Was geht ab in Berlin ? (Was steht in Berlin auf dem Programm?)

*Beispiel: Das New Yorker Museum of Modern Art (MoMA) ist mit 200 Meisterwerken bis zum 19. September 2004 in der Stadt.*

4. Stellt das Hotel vor!

*Beispiele: Das Frühstück ist sehr reichhaltig. Das Hotel ist zentral gelegen. Die Zimmer sind sehr geräumig.*

5. Welche Link-Listen rund um das Thema "Berlin" gibt es und welches Angebot findet man dort?

*Beispiele: Freizeit/Party, Theater, Politik*

6. Welche Informationen verbergen sich hinter dem Angebot "Berlin vorm Fenster"?

*Beispiele: Wetterinfo, Wassertemperaturen, Stadtansichten live*

Alle Informationen werden in der Klasse zusammengetragen. Gemeinsam bewerten die Schüler den Internetauftritt des Jugendhotels "Berlincity". Sie begründen ihre Bewertung und sie machen Verbesserungsvorschläge und/oder sie formulieren Ideen für weitere Angebote auf den Internet-Seiten des Jugendhotels "Berlincity".

Mit den Internet-Auftritten der anderen in JUMA vorgestellten Jugendhotels verfahren die Schüler ähnlich:

www.hostel.de www.gaeste-etage.de www.jgh-zoo.de

*Varianten:*

- *1. Die Schüler bilden 4 Gruppen. Jede Gruppe bearbeitet den Internet-Auftritt eines anderen in JUMA vorgestellten Jugendhotels.*
- *2. Die Schüler erledigen die Aufgaben zu Hause oder in einem Internet-Café.*
- *3. Sie recherchieren weitere Internet-Angebote von Jugendhotels in Berlin und in anderen deutschen Städten.*
- *4. Klassen ohne Internet-Zugang skizzieren die verschiedenen Ebenen eines Jugendhotel-Angebotes im Netz auf mehreren Blättern Papier.*

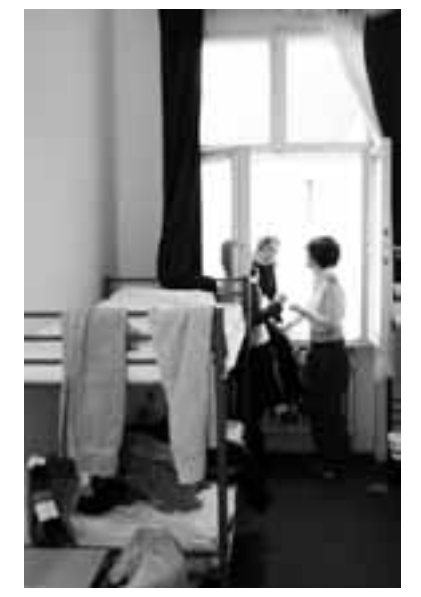

*… und über die Ausstattung der einzelnen Zimmer.*